## **TC si olmayan YABANCI UYRUKLU KİŞİLERİN KAYITLARI NASIL YAPILACAK?**

Gelen Evrak Kaydı sırasında çeşitli sebeplerle Kişinin TC sini doğrulayamadığınızda

(TC si Kişi sayfasında hata veriyor olabilir veya TC bilgisi bulunmuyor vb. )

-a) GELDİĞİ KİŞİ yi GERÇEK KİŞİ olarak seçtikten sonra YABANCI UYRUKLU KİŞİ seçilecek ve

-b) Kişinin beyan ettiği fakat sizin doğrulayamadığınız ismini KONU KISMINA yazmak kaydı ile dilekçenin ayrıntısı yazılarak kayıt işlemi tamamlanacaktır.

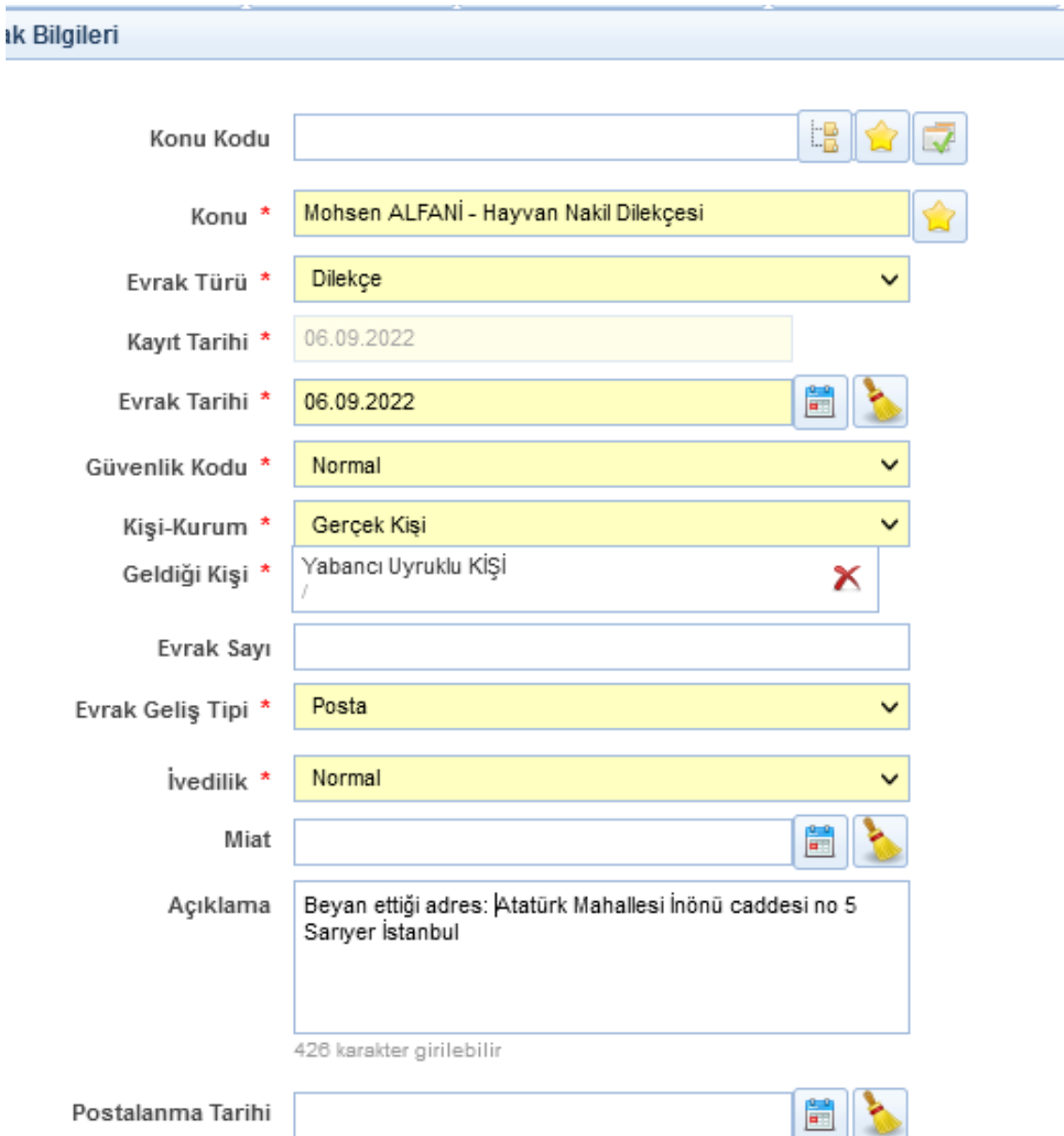

## **TC si olmayan KİŞİLERİN KAYITLARI NASIL YAPILACAK?**

Gelen Evrak Kaydı sırasında çeşitli sebeplerle Kişinin TC sini doğrulayamadığınızda

(TC si Kişi sayfasında hata veriyor olabilir veya TC bilgisi bulunmuyor vb. )

-a) GELDİĞİ KİŞİ yi GERÇEK KİŞİ olarak seçtikten sonra İSİMSİZ VATANDAŞ seçilecek ve

-b) Kişinin beyan ettiği fakat sizin doğrulayamadığınız ismini KONU KISMINA yazmak kaydı ile dilekçenin ayrıntısı yazılarak kayıt işlemi tamamlanacaktır.

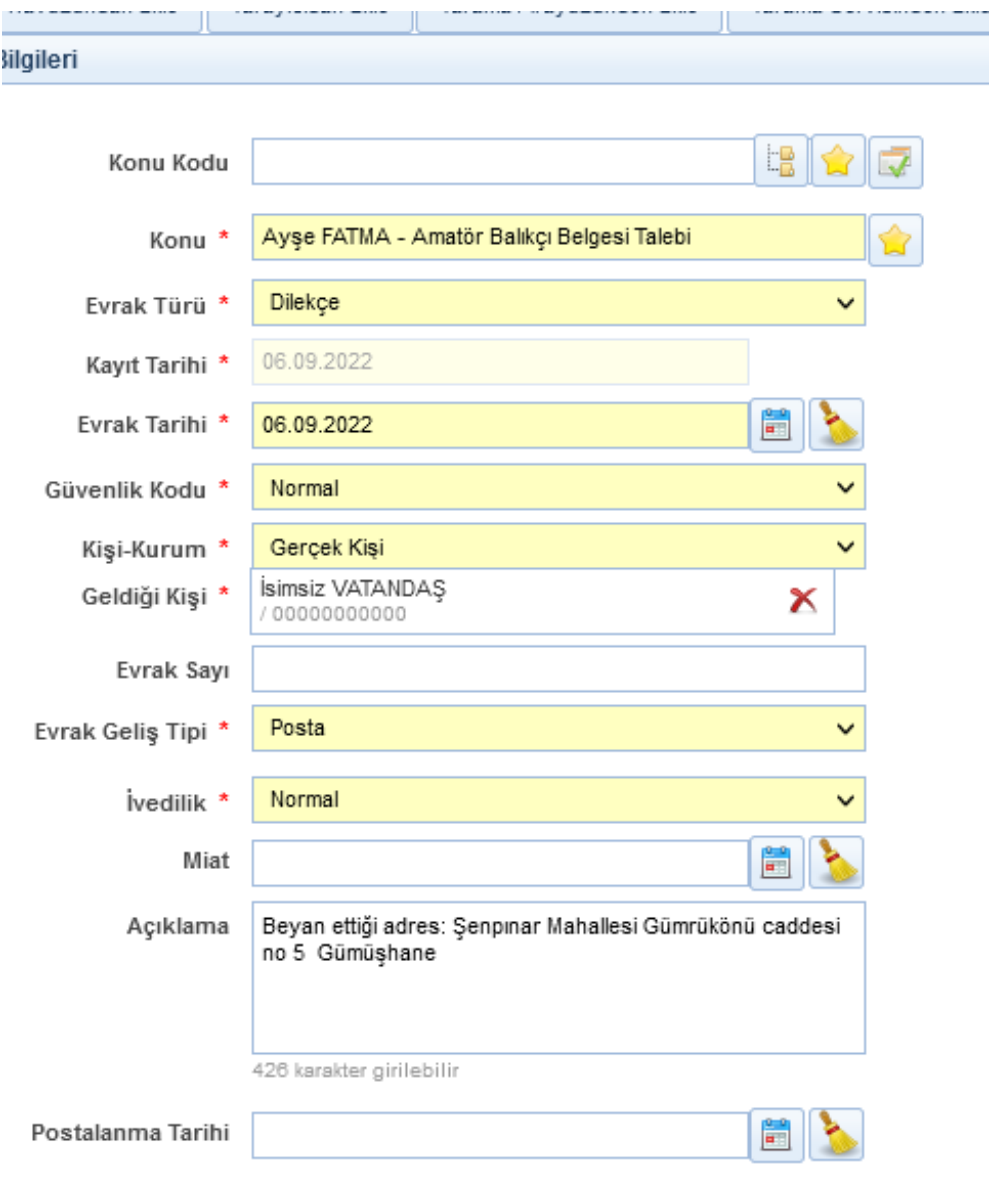